# **Block Diagram of Computer and its Various Components**

**Computer** - The word "computer "comes from the word "compute "which means to calculate. So a computer is normally considered to be a calculating device that performs arithmetic operations at enormous speed. A computer is an electronic device which is used to perform operation on raw data as per instruction given by user. They are

- 1) It accepts data or instructions through input,
- 2) It stores data,
- 3) It can process required data by the user,
- 4) It gives results as production, and
- 5) It controls all functions inside the computer

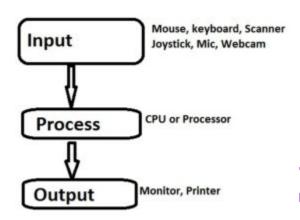

## Various Components of Computer

Computer is an electronic device which performs tasks given by user with extremely fast speed and accuracy. Like any other device or machine, a computer system has also a number of parts. A computer system can be blocked into mainly three parts:

- 1. Input Unit
- 2. Central Processing Unit
- 3. Output Unit
- 1. **Input unit** Input unit is a unit that accepts any input device. The input device is used to input data into the computer system.

### Function of input unit:

- 1. It converts inputted data into binary codes.
- 2. It sends data to main memory of computer .

**2. Central Processing Unit (CUP)** - CPU is called the brain of a computer. An electronic circuitry, that carries out the instruction given by a computer program. CPU can be sub classified into three parts.

i .Control Unit (CU)

ii. Arithmetic & Logic Unit (ALU)

iii.Memory Unit (MU)

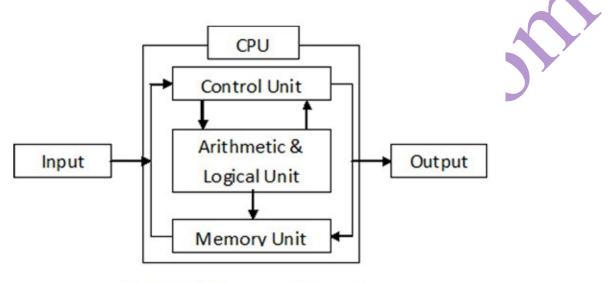

Fig. Block Diagram of Computer

**i.** Control Unit (CU)- the control unit manages the various components of the computer. It reads instructions from memory and interpretation and changes in a series of signals to activate other parts of the computer. It controls and co-ordinate is input output memory and all other units.

ii. Arithmetic & Logic Unit (ALU) - The arithmetic logic unit (ALU), which performs simple arithmetic operation such as +, -, \*, / and logical operation such as >, <, =<, <= etc.

**iii. Memory Unit (MU)-** Memory is used to store data and instructions before and after processing. Memory is also called Primary memory or internal memory. It is used to store data temporary or permanently.

### **Function of CPU-**

- 1. It controls all the parts and software and data flow of computer.
- 2. It performs all operations.

- 3. It accepts data from input device.
- 4. It sends information to output device.
- 5. Executing programs stored in memory
- 6. It stores data either temporarily or permanent basis.
- 7. It performs arithmetical and logical operations.

**3. Output Unit** –Output unit is a unit that constituents a number of output device. An output device is used to show the result of processing.

#### **Function of Output unit:**

- 1. it accepts data or information sends from main memory of computer
- 2. It converts binary coded information into HLL or inputted languages.